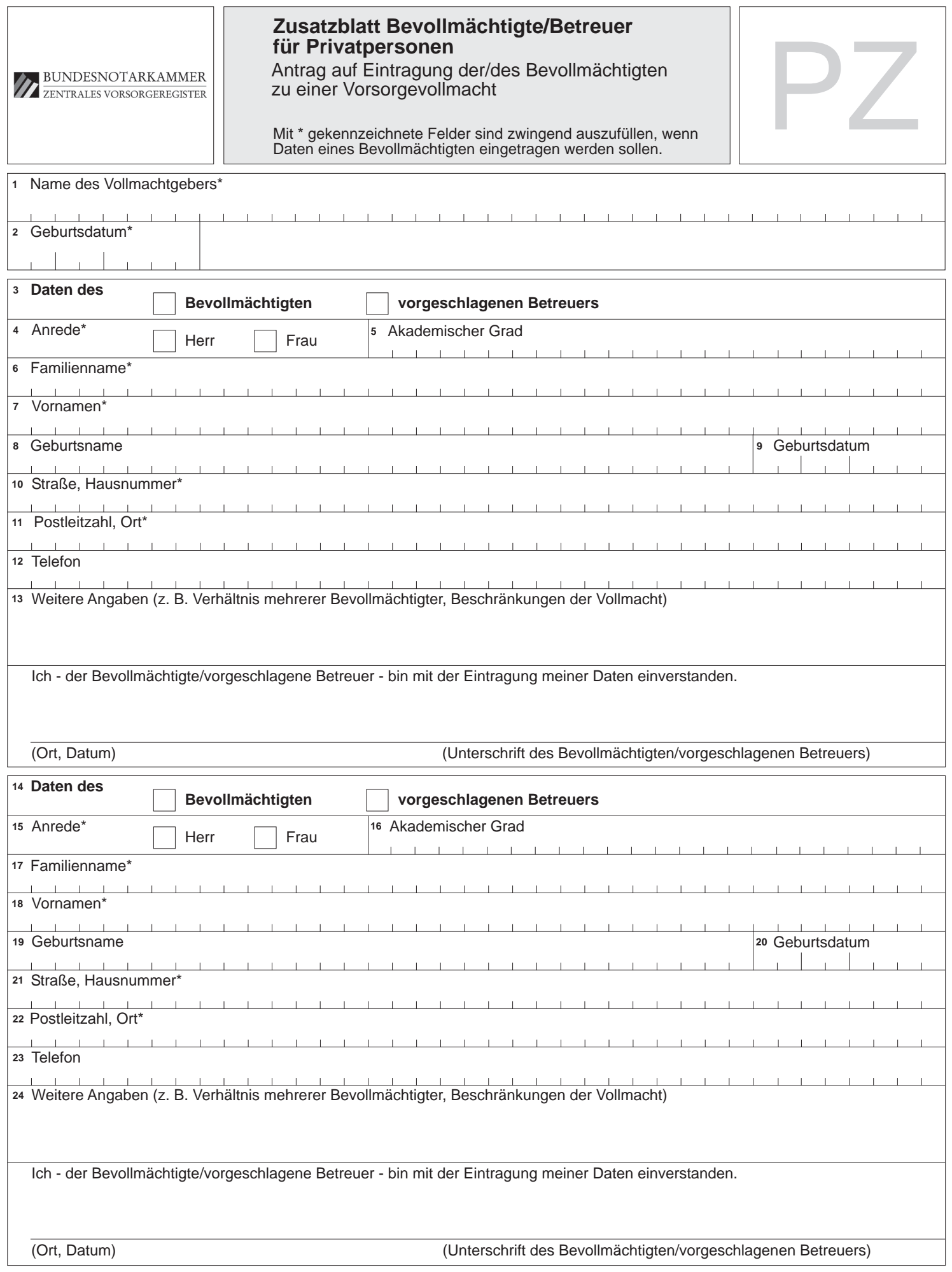

Ich - der Vollmachtgeber - beantrage die Eintragung der vorstehenden Daten.

## **I. Eintragung von Bevollmächtigten**

Die Eintragung eines oder mehrerer Bevollmächtigter zu der Vorsorgevollmacht ist zu empfehlen, um dem Vormundschaftsgericht eine möglichst breite Informationsgrundlage zu bieten, anhand der es entscheiden kann, ob die Vorsorgevollmacht für das Betreuungsverfahren relevant und wer der Bevollmächtigte ist.

Der Antrag auf Eintragung eines Bevollmächtigten ist nur im Zusammenhang mit der Eintragung der Vorsorgevollmacht (Datenformular) bzw. als gebührenpflichtige Ergänzung/Änderung einer bereits eingetragenen Vorsorgevollmacht möglich.

#### **Bitte beachten Sie die Hinweise auf der Rückseite des Datenformulars!**

Übersenden Sie bitte beim Ersteintrag das Zusatzblatt stets mit dem dazugehörigen Datenformular.

## **II. Antrag**

Die Angabe eines Bevollmächtigten ist zwar dringend zu empfehlen, aber nicht zwingend erforderlich. Wenn Sie einen oder mehrere Bevollmächtigte benennen, füllen Sie bitte den Antrag deutlich und vollständig (Pflichtangaben sind mit \* gekennzeichnet) aus. Der Antrag **muss vom Vollmachtgeber unterzeichnet** werden.

## **a) Zuordnung des Bevollmächtigten, Ziffern 1 und 2**

Das Zusatzblatt muss sich stets auf ein Datenformular, somit auf einen Vollmachtgeber beziehen.

Deshalb müssen Sie unter Ziffern 1 und 2 die Angaben vom Datenformular übernehmen. Diese Angaben dienen der eindeutigen Zuordnung der/des Bevollmächtigten zu einem Vollmachtgeber. Das Datenformular kann mit mehreren Zusatzblättern kombiniert werden.

Es ist jedoch nicht möglich, ein Zusatzblatt mit mehreren Datenformularen zu kombinieren. Wenn Sie bspw. als Ehegatten beide Ihre Tochter als Bevollmächtigte eingesetzt haben, muss zu jedem Vollmachtgeber (Ehegatten) ein gesondertes Zusatzblatt mit den Daten der Tochter ausgefüllt werden.

## **b) Daten des Bevollmächtigten, Ziffern 3 bis 13**

Eine Person kann zugleich Bevollmächtigter und vorgeschlagener Betreuer sein.

Ein vorgeschlagener Betreuer wird im Rahmen einer Betreuungsverfügung bestimmt (siehe hierzu unter II. Antrag, Ziffer 3, Anleitung zum Datenformular).

Tragen Sie hier den vollständigen Namen, das Geburtsdatum und die jetzige Anschrift Ihres Bevollmächtigten ein. Die Angabe der Telefonnummer erleichtert die schnelle Kontaktaufnahme des Vormundschaftsgerichts im Betreuungsfall.

Unter Ziffer 13 können Sie bspw. Beschränkungen der Vollmacht für nur ein Aufgabengebiet oder das rechtliche Verhältnis mehrerer Bevollmächtigter untereinander, wie nur gemeinsame Vertretungsbefugnis mit weiteren Bevollmächtigten, vermerken.

Unter den Ziffern 14 bis 24 können Sie einen weiteren Bevollmächtigten eintragen. Wenn Sie mehr als zwei Bevollmächtigte melden möchten, nutzen Sie bitte ein weiteres Zusatzblatt.

——————————————————————————

# **Bitte per Post zurücksenden an:**

**Bundesnotarkammer – Zentrales Vorsorgeregister – Postfach 08 01 51** 

# **10001 Berlin**

## **c) Einwilligung des Bevollmächtigten**

Die Daten zur Person des Bevollmächtigten sollen grundsätzlich nur eingetragen werden, wenn der Bevollmächtigte eingewilligt hat. Zum Schutze seines Rechts auf informationelle Selbstbestimmung wird der Bevollmächtigte aber in jedem Fall über die Eintragung informiert und insbesondere auf sein Recht hingewiesen, die Löschung seiner Daten zu beantragen. Darüber hinaus wird der Bevollmächtigte über die Daten des Vollmachtgebers und den Zweck des Zentralen Vorsorgeregisters aufgeklärt, damit er beurteilen kann, warum seine personenbezogenen Daten eingetragen wurden.

Deshalb ist jedem Vollmachtgeber dringend zu empfehlen, die Eintragung von Bevollmächtigten nicht ohne deren Kenntnis und Zustimmung zu veranlassen.

### **III. Verfahren**

Nach Eingang Ihres Antrages wird dieser Ihrem Antrag auf Eintragung der Vorsorgevollmacht zugeordnet und entsprechend der Verfahrensweise beim Datenformular verarbeitet (siehe hierzu die Anleitung zum Datenformular unter III. Verfahren).

## **IV. Gebühren**

In der Eintragungsgebühr (siehe hierzu die Anleitung zum Datenformular unter IV. Gebühren) ist die Eintragung *eines* Bevollmächtigten inbegriffen.

Wird mehr als ein Bevollmächtigter eingetragen, erhöht sich die Gebühr um 2,50 € für jeden weiteren Bevollmächtigten, der online gemeldet wurde. Bei postalischer Anmeldung fallen für jeden weiteren Bevollmächtigten zusätzlich 3 € an.

Die nachträgliche Meldung von Bevollmächtigten führt zu einer Ergänzung der Eintragung und löst erneut eine Eintragungsgebühr aus.

## **V. Änderungen**

Sollten sich Daten eines Bevollmächtigten (z.B. Adresse) ändern, können Sie entsprechend der Verfahrensweise für sonstige Änderungen (siehe hierzu Anleitung zum Datenformular unter V. Änderungen/Widerruf der Vollmacht) dies als gebührenpflichtige Änderung dem Zentralen Vorsorgeregister mitteilen.

#### **VI. Hinweise für Bevollmächtigte**

Wenn Sie als Bevollmächtigter oder vorgeschlagener Betreuer Fragen zu Inhalt und Umfang der Vorsorgevollmacht haben, wenden Sie sich bitte an den genannten Vollmachtgeber. Die Bundesnotarkammer kann hierzu keine Auskunft erteilen.